# Introdução ao R Commander

Análise exploratória de dados Marcelo Lauretto

# Análise Exploratória de Dados (AED)

- Objetivo: examinar os dados previamente à aplicação de qualquer técnica estatística.
	- Desta forma o analista consegue um entendimento básico de seus dados e das relações existentes entre as variáveis analisadas.
- Etapas típicas:
	- Preparação dos dados
	- Exame das variáveis individuais (distribuição, estatísticas padrões)
	- Exame de relações entre as variáveis
	- Identificação de possíveis casos atípicos (outliers)
	- Identificação e avaliação da presença de dados ausentes (missing);
	- Avaliar, se necessário, algumas suposições básicas, como simetria, homocedasticidade, entre outras.

## Variáveis Quantitativas

- Medidas de posição:
	- Máximo (max): a maior observação
	- Mínimo (min): a menor observação
	- Moda (mo): é o valor (ou atributo) que ocorre com maior freqüência.
	- Média ( $\overline{X}$ ): soma de todos os valores da variável dividida pelo número de observações.
	- Mediana (Md): valor que deixa 50% das observações à sua esquerda
	- Quartis: divide um conjunto de valores dispostos em forma crescente em quatro partes.
		- Primeiro Quartil (Q1): valor que deixa 25% das observações à sua esquerda.
		- Segundo Quartil (Q2): corresponde à mediana
		- Terceiro Quartil (Q3): valor que deixa 75% das observações à sua esquerda.

#### Variáveis Quantitativas

- Medidas de dispersão:
	- Amplitude: diferença entre os valores máximo e mínimo
	- Intervalo-Interquartil: É a diferença entre o terceiro e o primeiro quartil, ou seja, Q3 - Q1
	- Variância: média dos quadrados dos desvios em relação à média aritmética
	- Desvio Padrão (s): mede a variabilidade independente do número de observações e com a mesma unidade de medida da média
	- Coeficiente de Variação: mede a variabilidade numa escala percentual independente da unidade de medida ou da ordem de grandeza da variável:

$$
CV = s \div \overline{X}
$$

#### Data sets utilizados nesta aula:

• *Prestige*: Canadian occupational prestige data

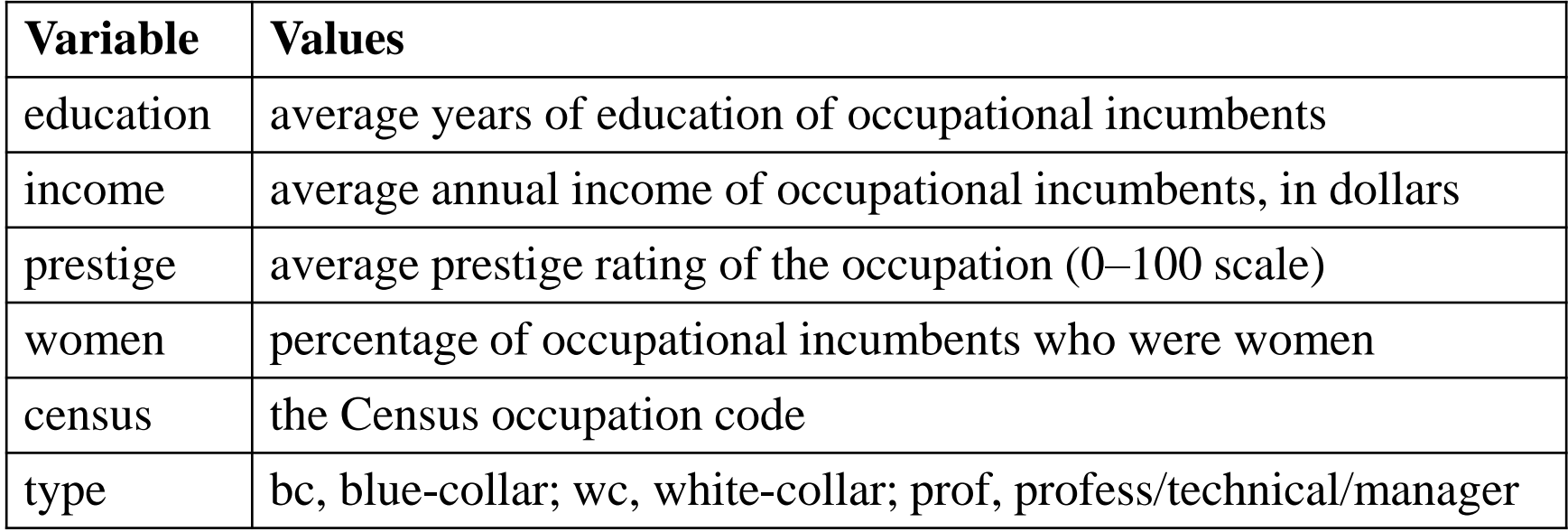

#### Data sets utilizados nesta aula:

- *Prestige*: Canadian occupational prestige data (cont)
	- Disponível no Pacote *car:*
		- *Data > Data in packages > Read data from an attached package*
	- Após a carga:
		- Reordenar as classes da variável *type* para: bc, wc, prof: *Data > Manage variables in active data set > Reorder factor levels*
		- Converter a variável *census* para *factor: Data > Manage variables in active data set > Convert numeric variables to factors*

## Data sets utilizados nesta aula:

- *Adler* data set:
	- Experimento destinado a analisar como as expectativas dos pesquisadores podem influenciar os dados por eles coletados.
	- "Pesquisadores assistentes" deveriam mostrar fotos de profissionais para entrevistados e pedir àqueles que atribuíssem uma nota de prestígio ao profissional da foto
	- Variáveis:
		- Expectation: para alguns pesquisadores, Adler informou que deveriam esperar altas notas, enquanto para outros, informou que deveriam esperar notas baixas
		- Instruction: alguns pesquisadores receberam instrução para coletarem "bons" dados; outros deveriam coletar dados "científicos"; para um 3º grupo, não foi dada nenhuma instrução de como coletar os dados.
	- Disponível no pacote *car*
	- Após a carga, reordenar os níveis do fator *instruction*

• Sumário geral:

a ka

- Data set *Prestige:*
- *Statistics > Summaries > Active data set*

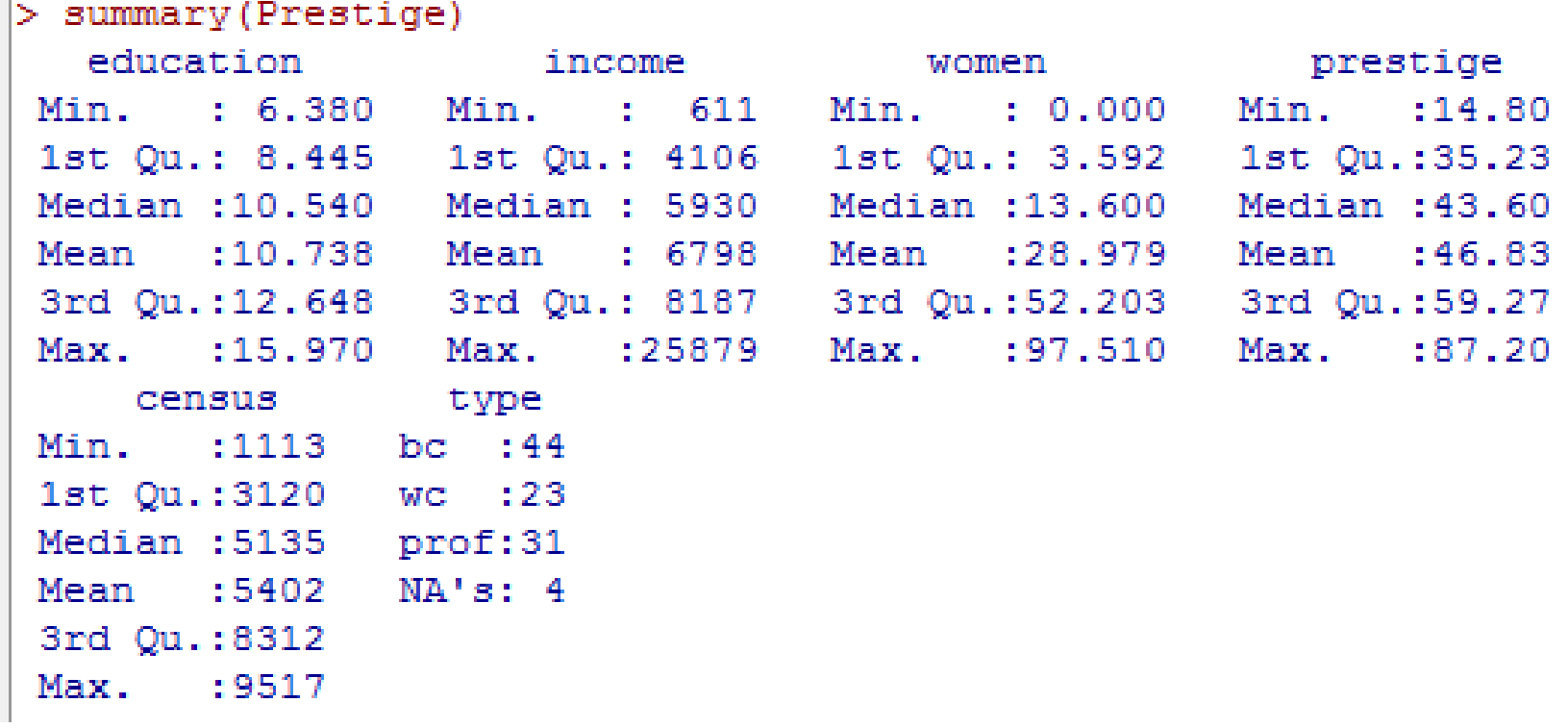

- Sumário das variáveis numéricas:
	- *Statistics > Summaries > Numerical summaries*

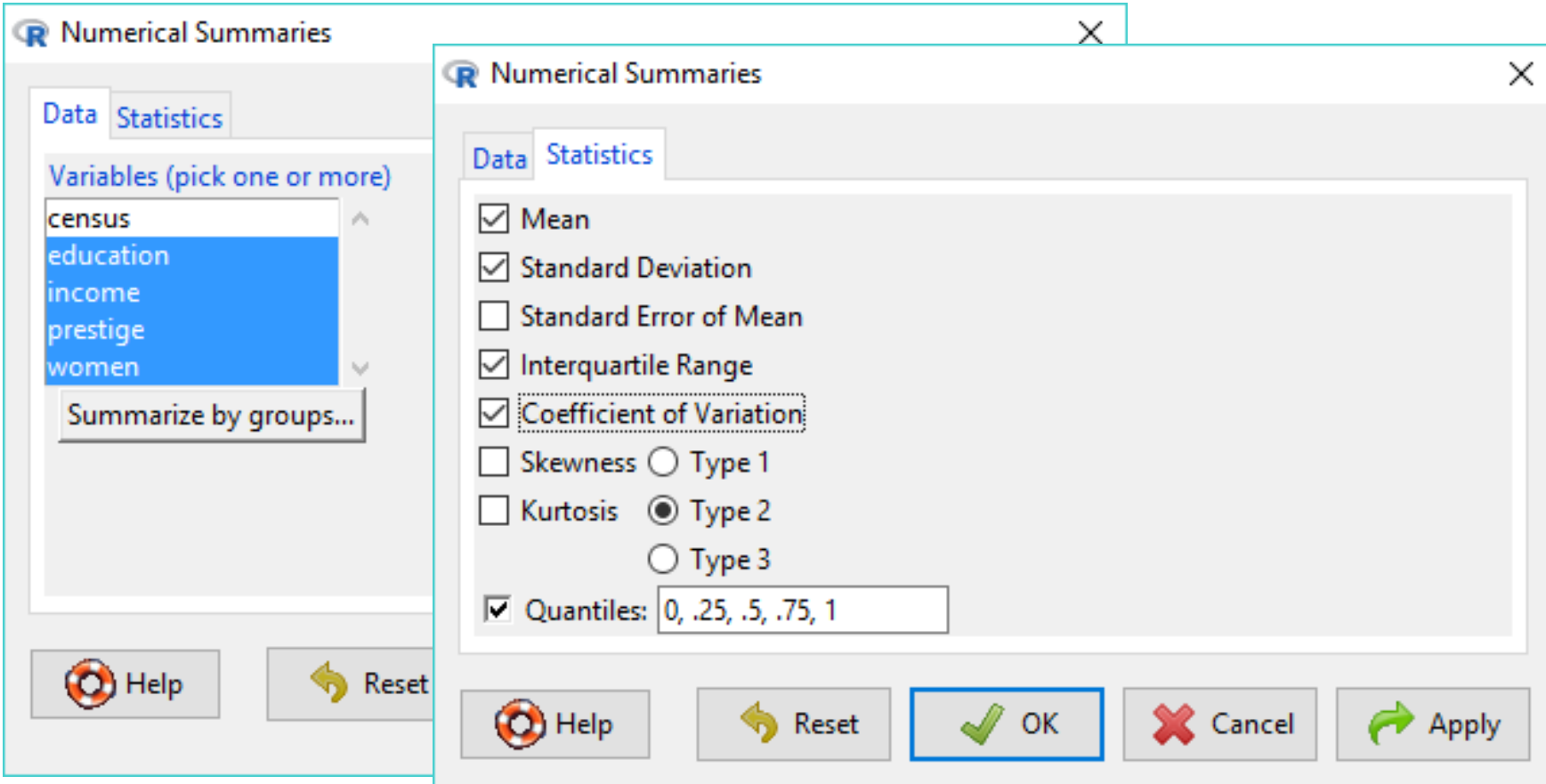

- Tabela de estatísticas:
	- Data set *Adler:*
	- *Statistics > Summaries > Table of statistics*
		- Executar com média, em seguida com desvio padrão

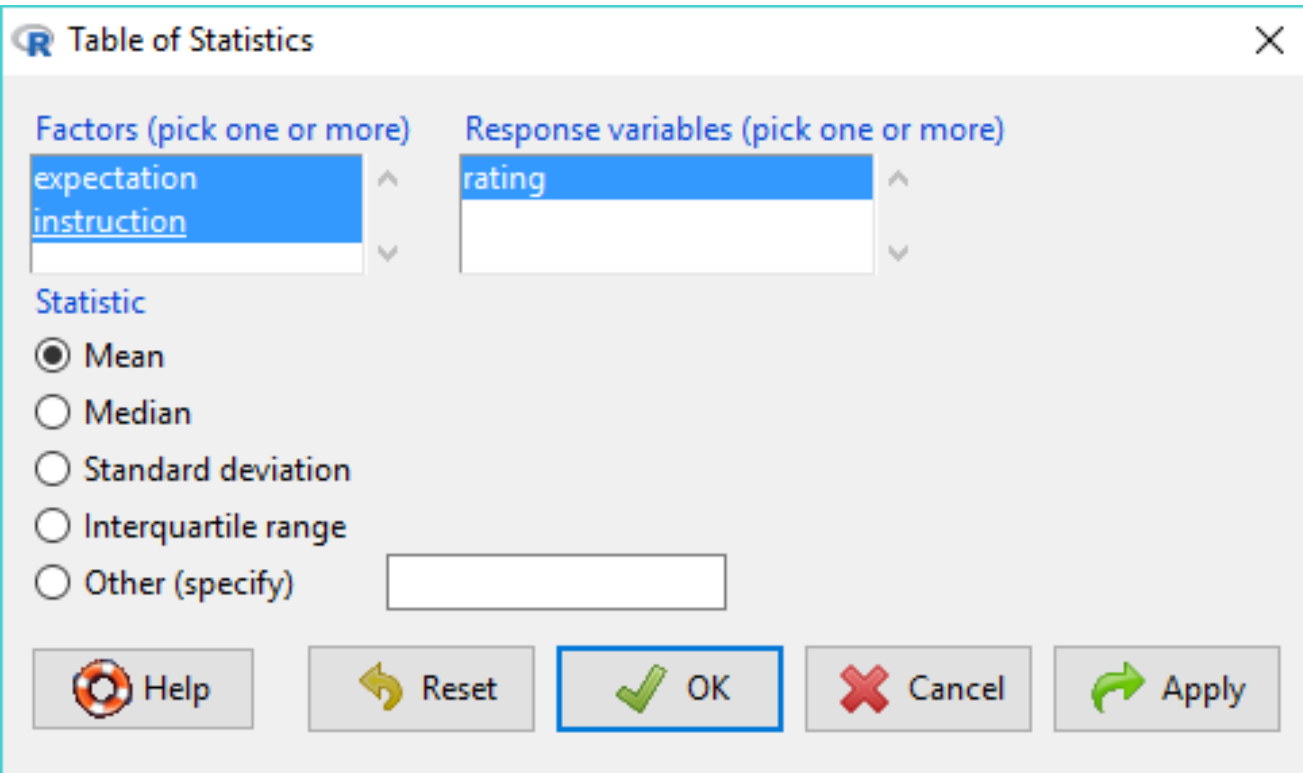

- Outros sumários no submenu *Statistics > Summaries*:
	- *Frequency Distributions*
	- *Count missing observations*
	- *Correlation Matrix*